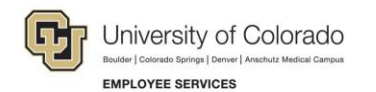

## **Human Capital Management: Job Aid**

## **Disabling Pop-Up Blockers and Clearing Cache**

When pop-up blockers are enabled, your system may fail to display forms, subforms, and applications. When data is saved in your cache, your browser fails to display up-to-date information. Steps may vary depending on the version of your browser. Refer to the browser's online help for more information.

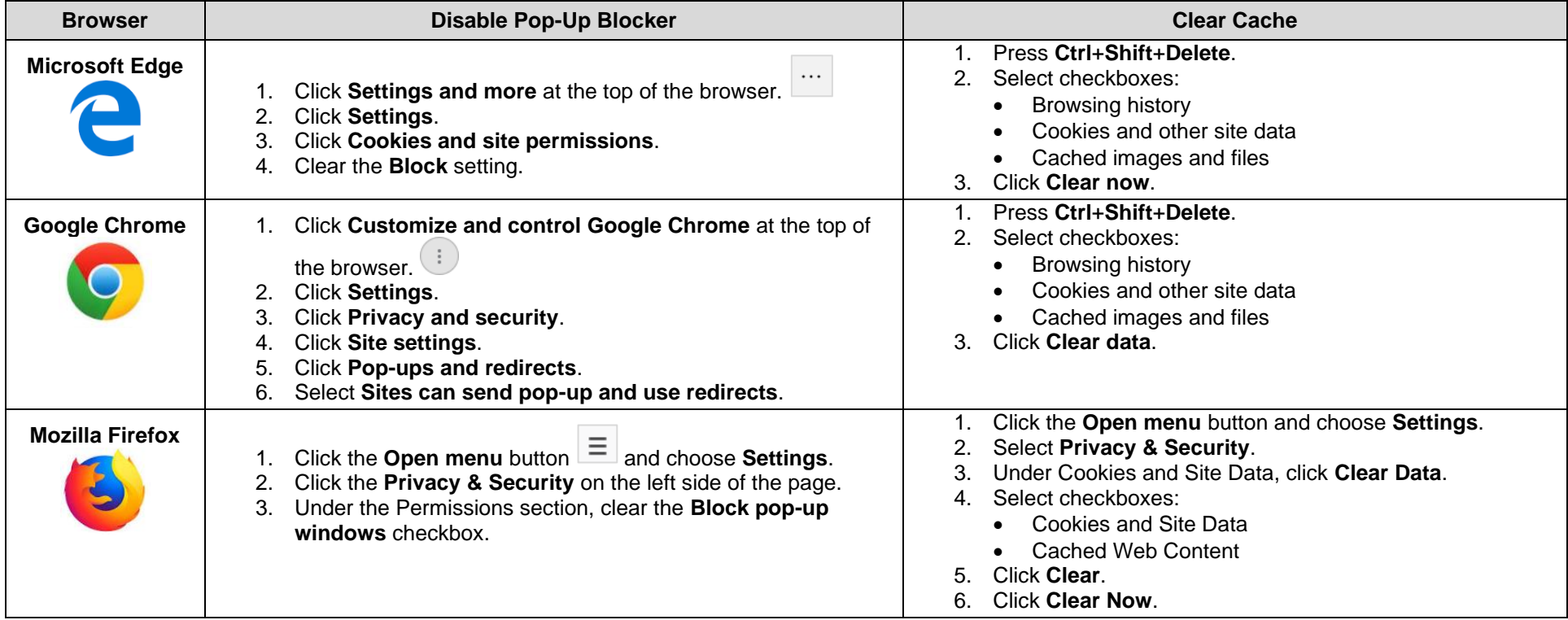